Документ подписан простой электронной подписью Информация о владельце: ФИО: Куижева Саида Казбековна

фио: Куижева Саида Казбековна **Проверения и против при и высшебе в странительность и высшебного страния должетного**<br>Должность: Ректо**рго литехнический колледж филиала федерального государственного бюлжетного** ла федерально Дата подписания: 22.08.2023 11:04:23 **образовательного учреждения высшего образования**<br>Учикальный постояминий ключ: - -Уникальный программный ключ:**майкопский г<mark>осударственный технологи</mark>.**<br>71183e1134ef9cfa69b206d480271b3c1a975e6f **в поселке Яблоновском** 71183e1134ef9cfa69b206d480271b3c1a975e6f

Предметная (цикловая) комиссия информационных и математических дисциплин

**Директор филиала МГТУ**<br>В поседке Яблоновском

Р. И. Екутеч

 $2023r$ 

Директор филиала университета университета университета университета университета университета и при

УТВЕРЖДАЮ:

DOPREEL

 $\tilde{\mathbf{S}}$ 

«\_\_\_\_\_»\_\_\_\_\_\_\_\_\_\_\_\_\_ 2020 г.

УТВЕРЖДАЮ

# РАБОЧАЯ ПРОГРАММА УЧЕБНОЙ ДИСЦИПЛИНЫ

Наименование дисциплины ЕН.02 Информационные технологии в профессиональной деятельности

Наименование специальности 33.02.01 Фармация

Квалификация выпускника фармацевт

 $\sigma$ .

Яблоновский, 2023

Рабочая программа составлена на основе ФГОС СПО и учебного плана филиала МГТУ в поселке Яблоновском по специальности 33.02.01 Фармация

Составитель рабочей программы:

информационных и математических дисциплин

 $\sqrt{ }$ Преподаватель первой категории Деее Р. Я. Шартан

.<br>Рабочая программа утверждена на заседании предметной (пикловой) комисс  $\mathbf{r}$  -required информационных и математических дисциплин

Председатель предметной (цикловой) комиссии

 $\kappa$  > 20  $\Gamma$ .

(полинсь)

Р. Я. Шартан

СОГЛАСОВАНО: Методист политехнического колледжа филиала МГТУ в поселке Яблоновском

 $\frac{1}{20}$  T.

(припись)

3. М. Хатит

# **СОДЕРЖАНИЕ**

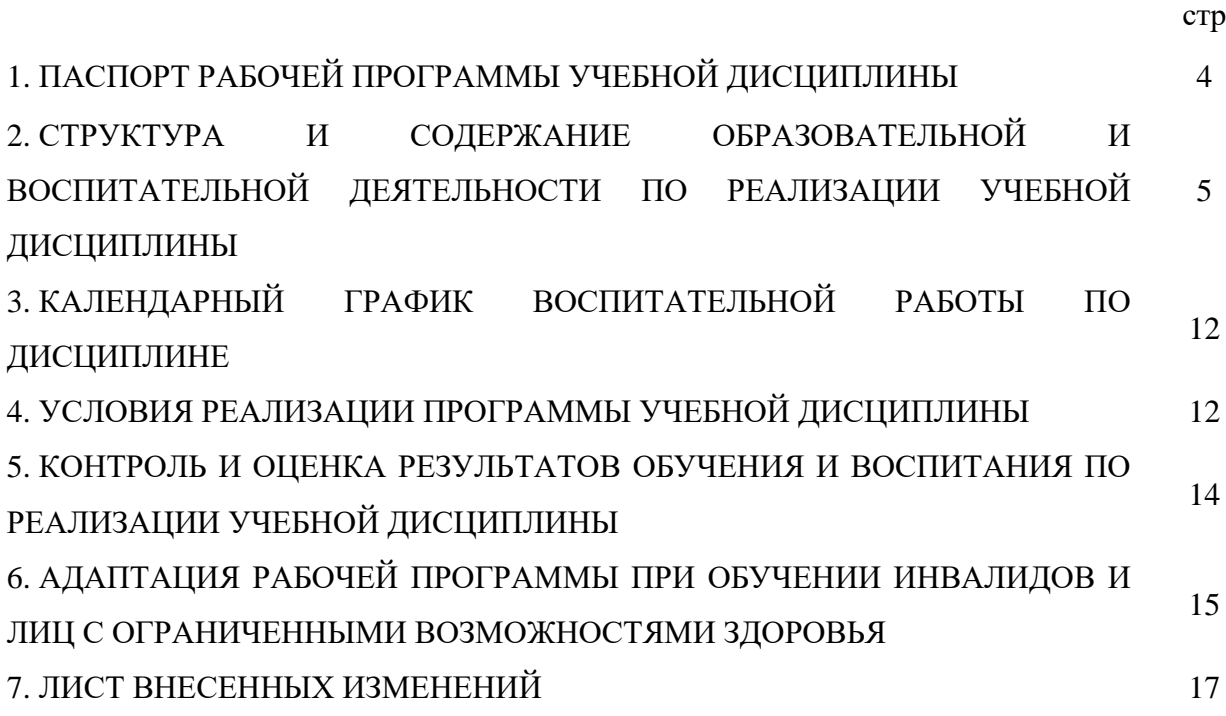

#### **1.ПАСПОРТ ПРОГРАММЫ УЧЕБНОЙ ДИСЦИПЛИНЫ**

#### **ЕН.02 Информационные технологии в профессиональной деятельности**

#### **1.1. Область применения программы**

Рабочая программа учебной дисциплины ЕН.02 Информационные технологии в профессиональной деятельности (далее – программа) является составной частью основной профессиональной образовательной программы филиала МГТУ в поселке Яблоновском в соответствии с федеральным государственным образовательным стандартом среднего профессионального образования (далее – ФГОС СПО) по специальности 33.02.01 Фармация.

#### **1.2. Место дисциплины в структуре основной образовательной программы**

Дисциплина ЕН.02 Информационные технологии в профессиональной деятельности входит в математический и общий естественнонаучный учебный цикл.

#### **1.3. Цели и задачи дисциплины – требования к результатам освоения дисциплины**

Учебная дисциплина ЕН.02 Информационные технологии в профессиональной деятельности ориентирована на достижение следующих целей: освоение системы базовых знаний, отражающих вклад информационных технологий в формировании современной научной картины мира, роль информационных технологий в будущей профессии при изучении других дисциплин; развитие познавательных интересов, интеллектуальных и творческих способностей путем освоения и использования методов информационных технологий; воспитание ответственного отношения к соблюдению этических и правовых норм, приобретение опыта использования современных информационных технологий для будущей трудовой деятельности выпускников образовательных учреждений СПО.

Для реализации поставленной цели необходимо решить следующие задачи:

- научить применять специализированное программное обеспечение для сбора, хранения и обработки информации в соответствии с изучаемыми профессиональными модулями;

- сформировать навыки работы с автоматизированными системами делопроизводства;

- выработать умения применять методы и средства защиты информации;

- научить использовать информационные ресурсы для поиска и хранения информации;

- сформировать умения читать (интерпретировать) интерфейс специализированного программного обеспечения, находить контекстную помощь, работать с документацией, применять специализированное программное обеспечение;

- научить пользоваться автоматизированными системами делопроизводства.

В результате освоения дисциплины обучающийся должен:

**уметь**:

У 1 - использовать технологии сбора, размещения, хранения, накопления, преобразования и передачи данных в профессионально ориентированных информационных системах;

У 2 - использовать в профессиональной деятельности различные виды программного обеспечения, в том числе специального;

У3 - применять компьютерные и телекоммуникационные средства

**знать:**

З 1- основные понятия автоматизированной обработки информации;

З 2 - общий состав и структуру персональных компьютеров и вычислительных систем;

З 3 - состав, функции и возможности использования информационных и телекоммуникационных технологий в профессиональной деятельности;

З 4 - методы и средства сбора, обработки, хранения, передачи и накопления информации;

З 5 - базовые системные программные продукты и пакеты прикладных программ в области профессиональной деятельности;

З 6 - основные методы и приемы обеспечения информационной безопасности

#### **1.4. Компетенции обучающегося, формируемые в результате освоения дисциплины**

Образовательная и воспитательная деятельность направлена наформирование у обучающихся следующих компетенций:

ОК 01. Выбирать способы решения задач профессиональной деятельности, применительно к различным контекстам;

ОК 02. Осуществлять поиск, анализ и интерпретацию информации, необходимой для выполнения задач профессиональной деятельности;

ОК 04. Работать в коллективе и команде, эффективно взаимодействовать с коллегами, руководством, клиентами;

ОК 09. Использовать информационные технологии в профессиональной деятельности.

ПК 1.4. Осуществлять розничную торговлю и отпуск лекарственных препаратов населению, в том числе по льготным рецептам и требованиям медицинских организаций;

ПК 1.6. Осуществлять оптовую торговлю лекарственными средствами и другими товарами аптечного ассортимента;

ПК 1.7. Оформлять первичную учетно-отчетную документацию;

#### **1.5. Количество часов на освоение программы:**

- максимальная учебная нагрузка обучающегося 76 часов, в том числе:
- обязательная аудиторная учебная нагрузка обучающегося 66 часов,
- самостоятельная работа обучающегося –4 часа,
- консультации –2 часа.

### **2. СТРУКТУРА И СОДЕРЖАНИЕ ОБРАЗОВАТЕЛЬНОЙ И ВОСПИТАТЕЛЬНОЙ ДЕЯТЕЛЬНОСТИ ПО РЕАЛИЗАЦИИ УЧЕБНОЙ ДИСЦИПЛИНЫ ЕН.02 Информационные технологии в профессиональной деятельности**

#### **2.1. Объем учебной дисциплины и виды учебной работы**

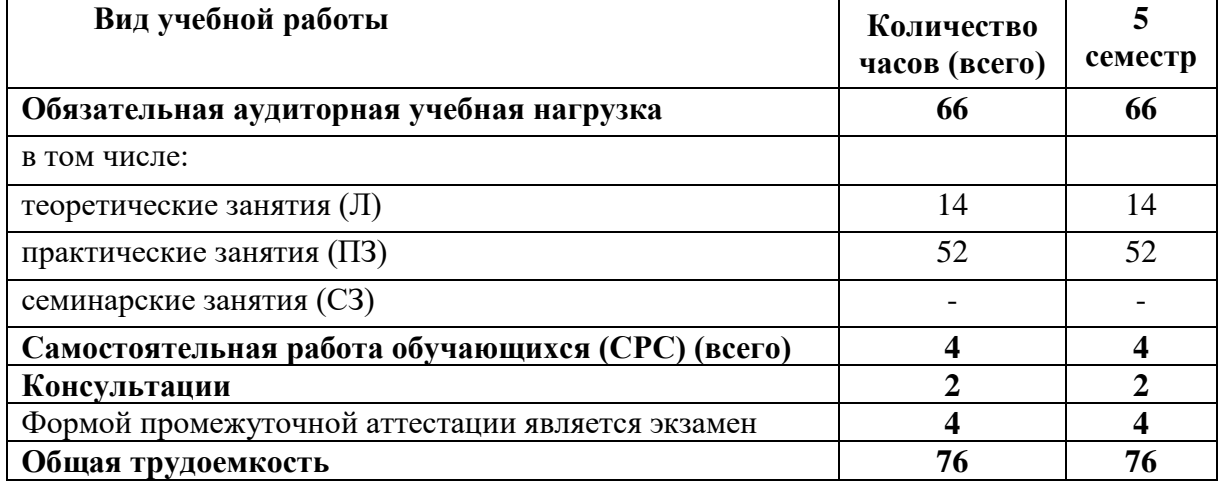

# **2.2. Тематический план учебной дисциплины ЕН.02 Информационные технологии в профессиональной деятельности**

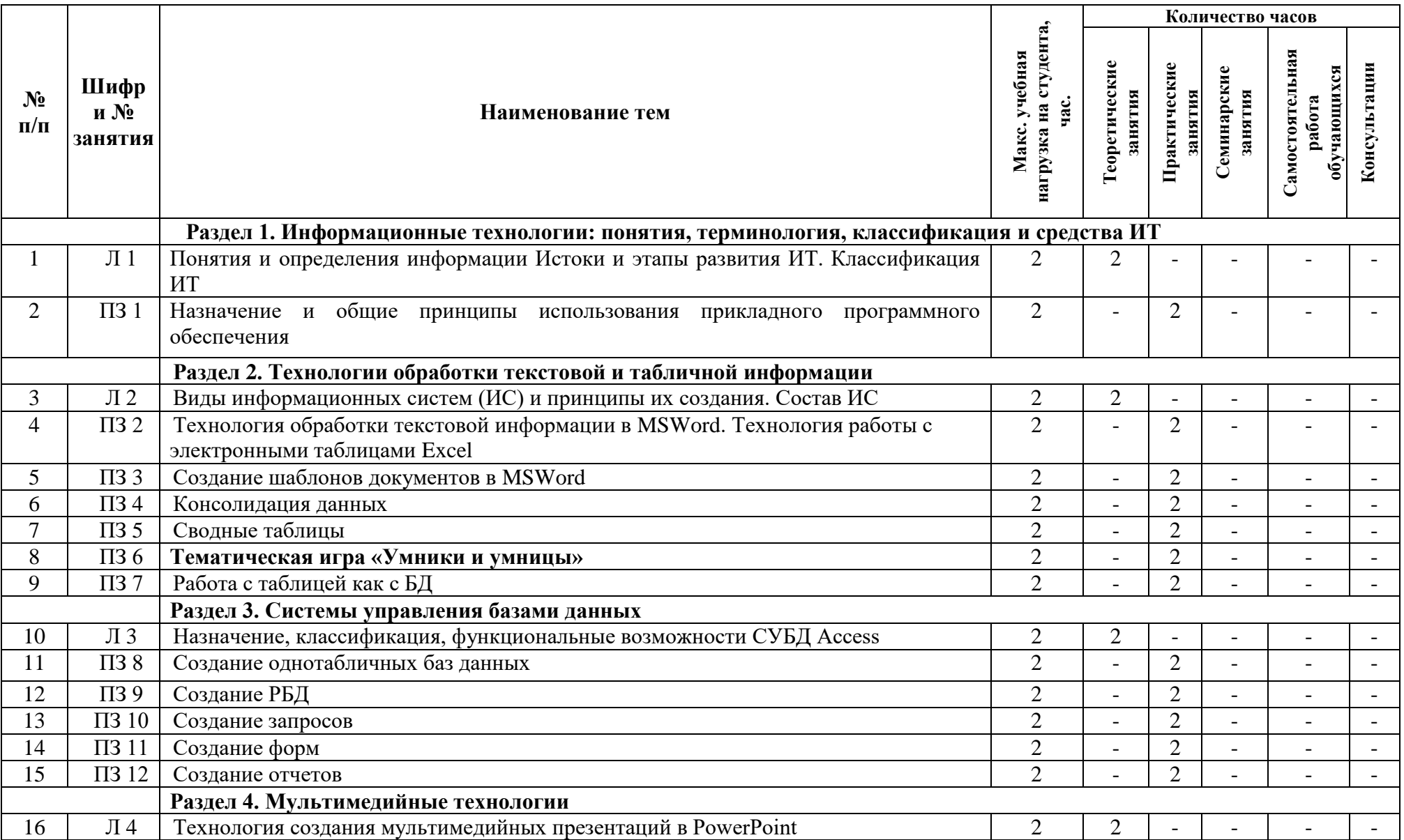

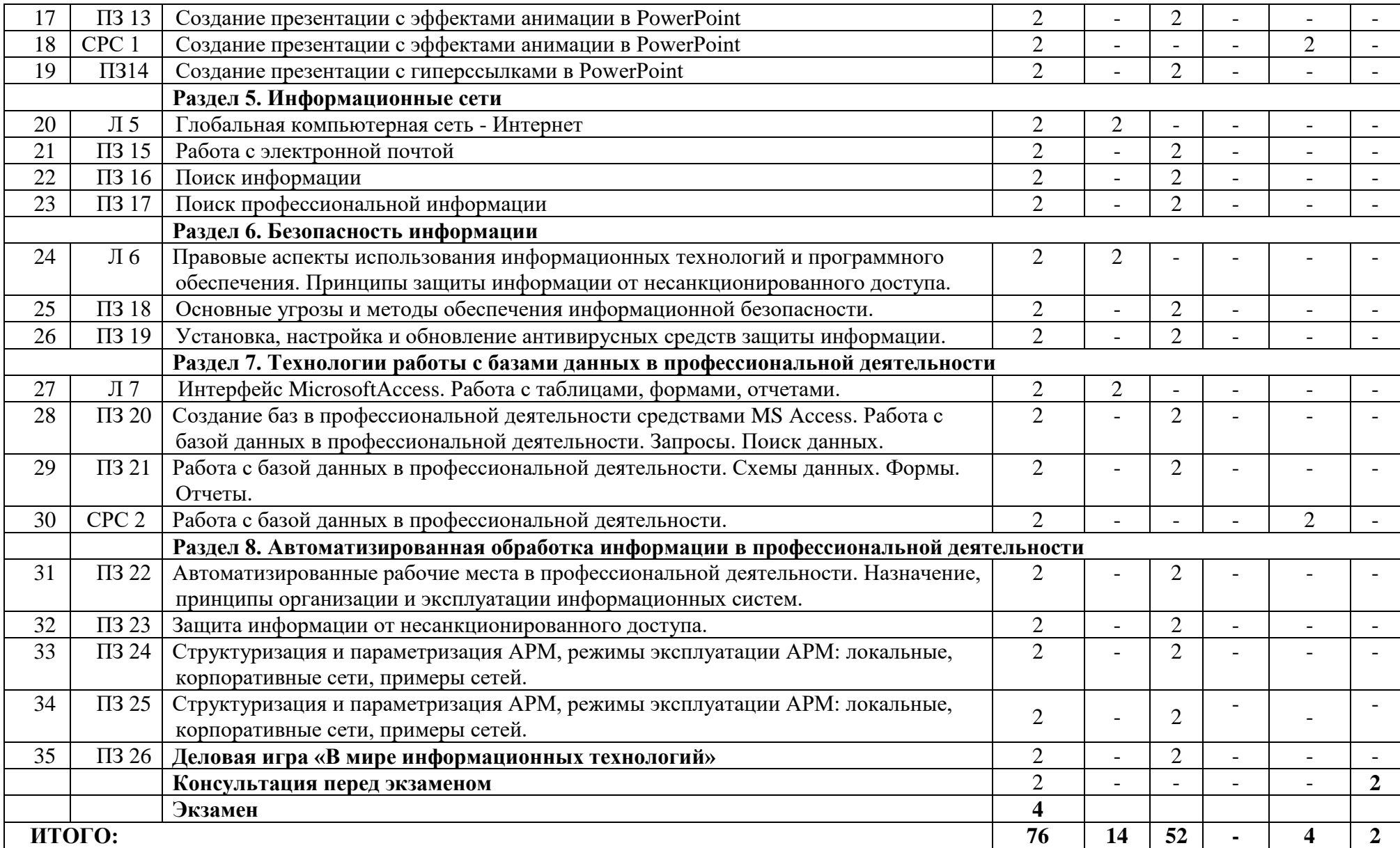

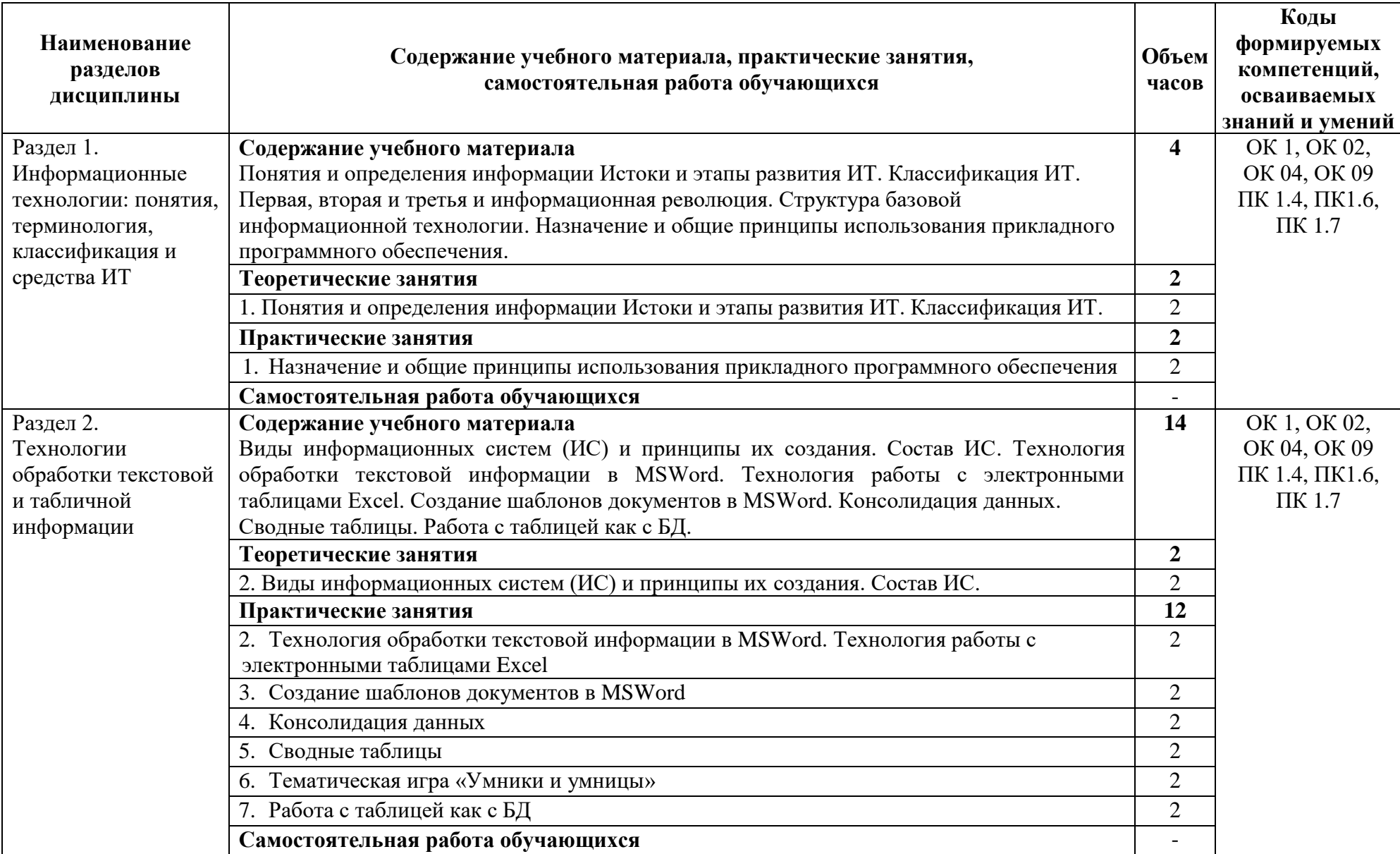

# **2.3. Содержание учебной дисциплины ЕН.02 Информационные технологии в профессиональной деятельности**

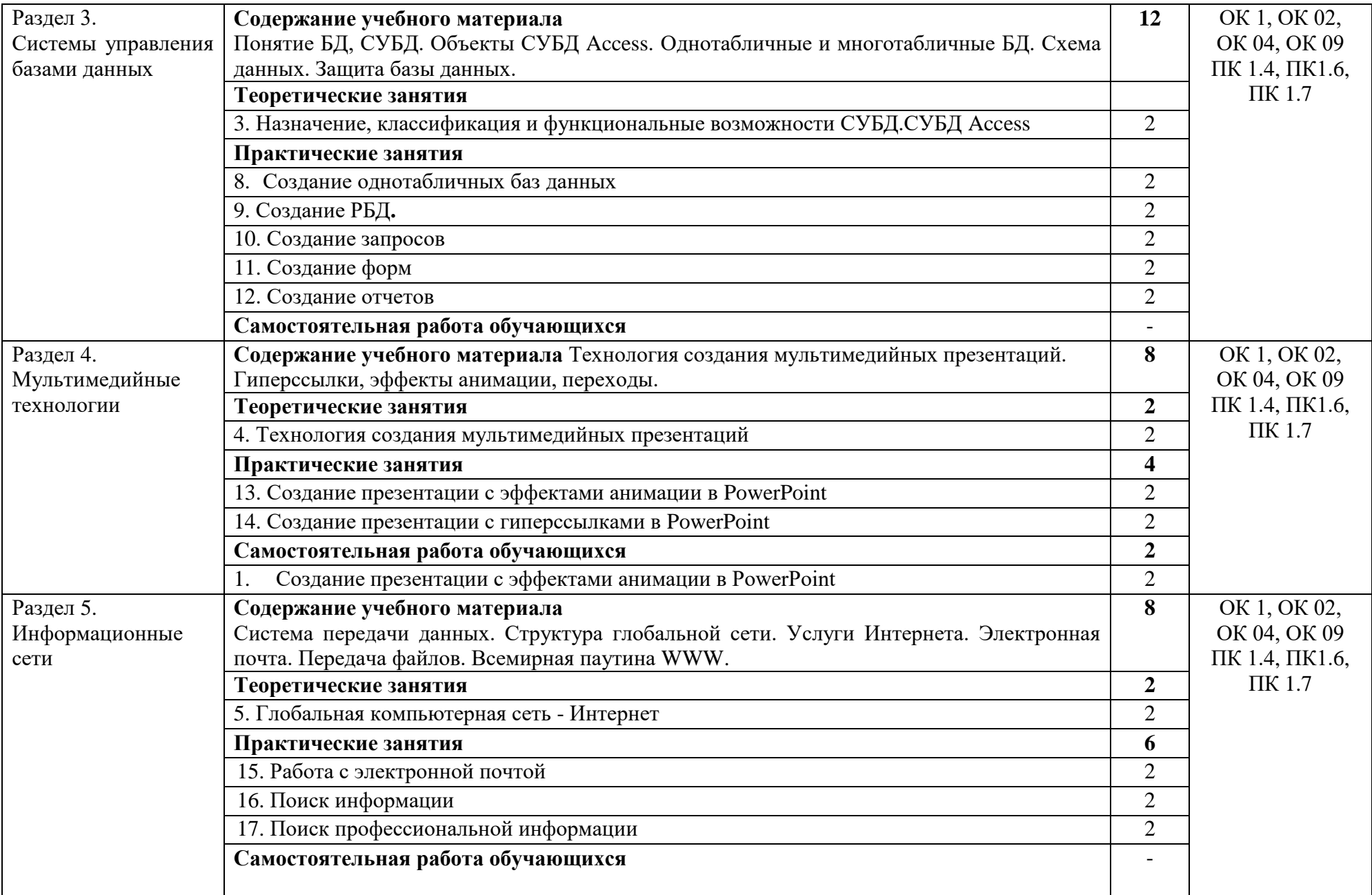

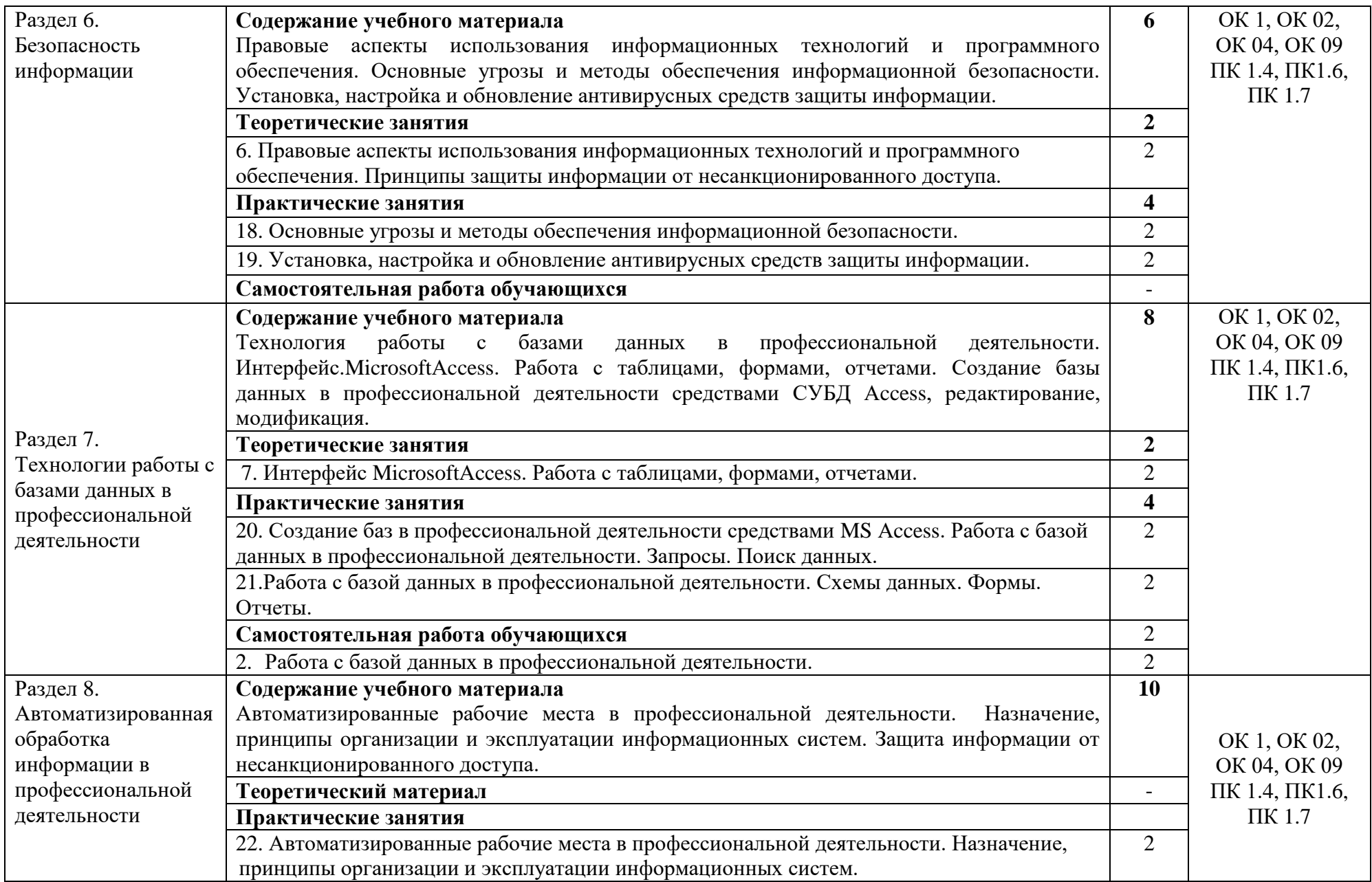

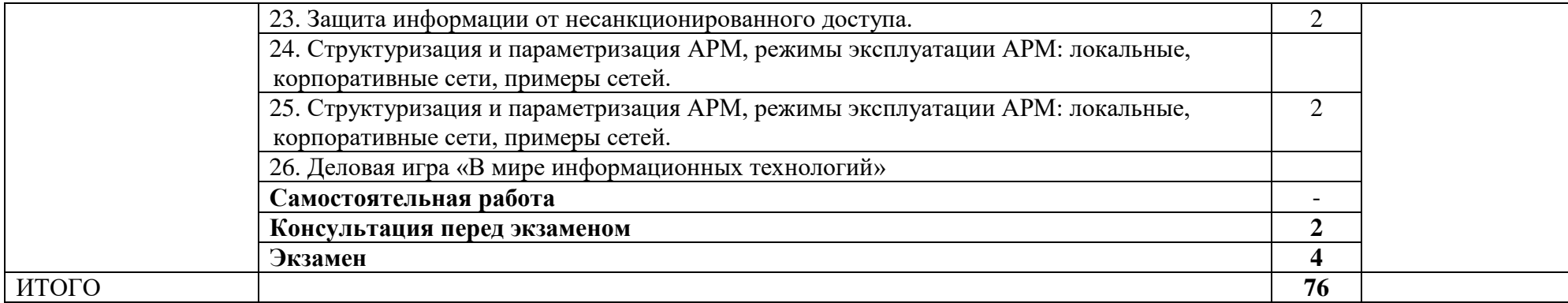

## **3.КАЛЕНДАРНЫЙ ГРАФИК ВОСПИТАТЕЛЬНОЙ РАБОТЫ ПО ДИСЦИПЛИНЕ**

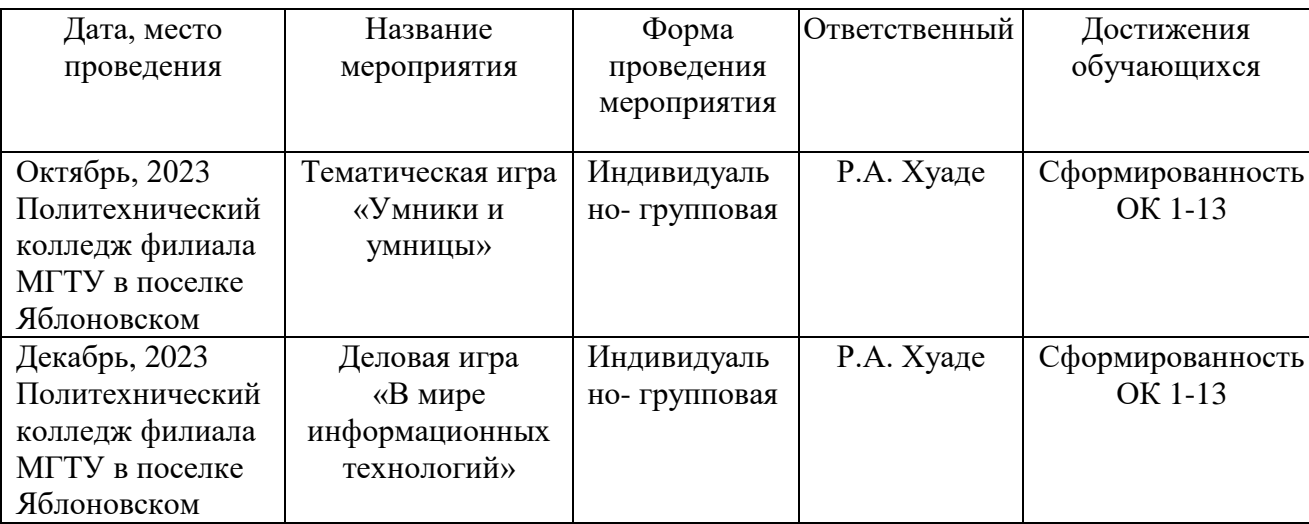

Модуль 3. Учебно-исследовательская и научно-исследовательская деятельность

#### **4. УСЛОВИЯ РЕАЛИЗАЦИИ ПРОГРАММЫ УЧЕБНОЙ ДИСЦИПЛИНЫ ЕН.02 Информационные технологии в профессиональной деятельности**

#### **4.1. Требования к материально-техническому обеспечению**

Реализация программы учебной дисциплины ЕН.02 Информационные технологии в профессиональной деятельности осуществляется в кабинете «Информационных технологий в профессиональной деятельности» (Б 209).

Оборудование Кабинета информационных технологий в профессиональной деятельности:

- посадочные места по количеству обучающихся;
- рабочее место преподавателя;
- учебная доска;
- шкаф для хранения раздаточного дидактического материала и др.;
- персональные компьютеры обучающихся 10 шт.;
- персональный компьютер преподавателя;
- переносное мультимедийное оборудование;
- $-M\Phi Y$ ;
- программное обеспечение общего и профессионального назначения.

#### **4.2. Информационное обеспечение обучения**

#### **Перечень учебных изданий основной и дополнительной литературы, Интернет-ресурсов**

#### **Основные источники:**

1. Омельченко, В.П. Информационные технологии в профессиональной деятельности: учебник / Омельченко В.П., Демидова А.А. - М.: ГЭОТАР-Медиа, 2020. - 416 с.

2. Куприянов, Д. В. Информационное обеспечение профессиональной деятельности: учебник и практикум для среднего профессионального образования / Д. В. Куприянов. — 219 Москва: Издательство Юрайт, 2023. — 255 с. — (Профессиональное образование). — ISBN 978-5-534-00973-6. — Текст: электронный // Образовательная платформа Юрайт [сайт]. — URL: https://www.urait.ru/bcode/512863

3. Мамонова, Т. Е. Информационные технологии. Лабораторный практикум: учебное пособие для среднего профессионального образования / Т. Е. Мамонова. — Москва: Издательство Юрайт, 2021. — 178 с. — (Профессиональное образование). — ISBN 978-5- 534-07791-9. — Текст: электронный // Образовательная платформа Юрайт [сайт]. — URL: https://www.urait.ru/bcode/516847

4. Дружинина, И. В. Информационные технологии в профессиональной деятельности средних медицинских работников: учебное пособие для спо / И. В. Дружинина. — 6-е изд., стер. — Санкт-Петербург: Лань, 2021. — 112 с. — ISBN 978-5- 8114-7186-7. — Текст: электронный // Лань: электронно-библиотечная система. — URL: https://e.lanbook.com/book/156365

5. Обмачевская, С. Н. Информационные технологии в профессиональной деятельности медицинских работников: учебное пособие для спо / С. Н. Обмачевская. — 2-е изд., стер. — Санкт-Петербург: Лань, 2021. — 184 с. — ISBN 978-5-8114-7457-8. — Текст: электронный // Лань: электронно-библиотечная система. — URL: https://e.lanbook.com/book/160137

#### **Дополнительные источники**

6. Федотова, Е.Л. Информационные технологии в профессиональной деятельности [Электронный ресурс]: учебное пособие / Е.Л. Федотова. - М.: ФОРУМ: ИНФРА-М, 2019. - 367 с. - ЭБС «Znanium.com» - Режим доступа: <https://znanium.com/catalog/document?id=338506>

7. Омельченко, В.П. Информационные технологии в профессиональной деятельности [Электронный ресурс]: учебник / Омельченко В.П., Демидова А.А. - М.: ГЭОТАР-Медиа, 2019. - 416 с. - ЭБС «Консультант студента» - Режим доступа: <https://www.studentlibrary.ru/book/ISBN9785970449080.html>

8. Омельченко, В.П. Информационные технологии в профессиональной деятельности [Электронный ресурс]: практикум / Омельченко В.П., Демидова А.А. - М.: ГЭОТАР-Медиа, 2019. - 432 с. - ЭБС «Консультант студента» - Режим доступа: <https://www.studentlibrary.ru/book/ISBN9785970450352.html>

9. Филимонова, Е.В. Информационные технологии в профессиональной деятельности [Электронный ресурс]: учебник / Филимонова Е.В. - Москва: КноРус, 2019. - 482 с. - ЭБС «BOOK.RU» - Режим доступа:<https://book.ru/book/929468>

10. Косиненко, Н.С. Информационные технологии в профессиональной деятельности [Электронный ресурс]: учебное пособие для СПО / Н.С. Косиненко, И.Г. Фризен. - Саратов: Профобразование, 2018. - 308 c. - ЭБС «IPRbooks» - Режим доступа: http://www.iprbookshop.ru/76992.html

#### **Интернет-ресурсы**:

- 1. [http://www.garant.ru](http://www.garant.ru/)
- 2[.http://www.rambler.ru](http://www.rambler.ru/)
- 3[.http://www.yandex.ru](http://www.yandex.ru/)
- 4[.http://ict.edu.ru/lib/](http://ict.edu.ru/lib/)
- 5. <http://www.edu-all.ru/>

# **5. КОНТРОЛЬ И ОЦЕНКА РЕЗУЛЬТАТОВ ОБУЧЧЕНИЯ И ВОСПИТАНИЯ ПО РЕАЛИЗАЦИИ УЧЕБНОЙ ДИСЦИПЛИНЫ**

# **ЕН.02 Информационные технологии в профессиональной деятельности**

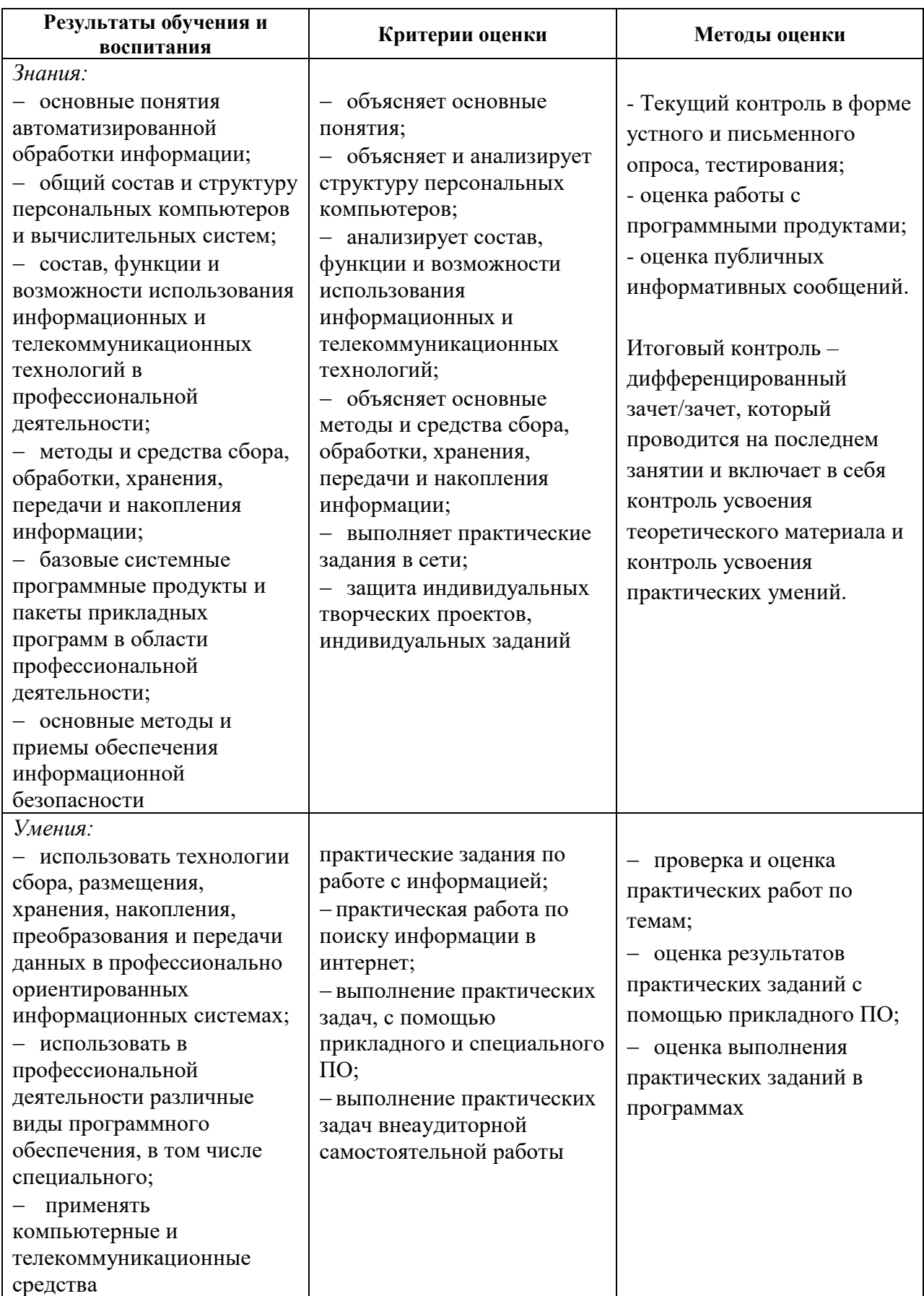

### **6. АДАПТАЦИЯ РАБОЧЕЙ ПРОГРАММЫ УЧЕБНОЙ ДИСЦИПЛИНЫ ПРИ ОБУЧЕНИИ ИНВАЛИДОВ И ЛИЦ С ОГРАНИЧЕННЫМИ ВОЗМОЖНОСТЯМИ ЗДОРОВЬЯ**

Адаптация рабочей программы дисциплины ЕН.02 Информационные технологии в профессиональной деятельности проводится при реализации адаптивной образовательной программы – программы подготовки специалистов среднего звена по специальности 33.02.01 Фармация в целях обеспечения права инвалидов и лиц с ограниченными возможностями здоровья на получение профессионального образования, создания необходимых для получения среднего профессионального образования условий, а также обеспечения достижения обучающимися инвалидами и лицами с ограниченными возможностями здоровья результатов формирования практического опыта.

Оснащение кабинета информационных технологий в профессиональной деятельности должно отвечать особым образовательным потребностям обучающихся инвалидов и лиц с ограниченными возможностями здоровья. Лаборатория должна быть оснащен оборудованием и учебными местами с техническими средствами обучения для обучающихся с различными видами ограничений здоровья.

Кабинет, в котором обучаются лица с нарушением слуха должен быть оборудован радиоклассом, компьютерной техникой, аудиотехникой, видеотехникой, электронной доской, мультимедийной системой.

Для слабовидящих обучающихся в лаборатории предусматриваются просмотр удаленных объектов при помощи видеоувеличителей для удаленного просмотра. Использование Брайлевской компьютерной техники, электронных луп, программ невизуального доступа к информации, технических средств приема-передачи учебной информации в доступных формах.

Для обучающихся с нарушением опорно-двигательного аппарата лаборатория должна быть оборудована передвижной регулируемой партой.

Вышеуказанное оснащение устанавливается в кабинете при наличии обучающихся по адаптированной образовательной программе с учетом имеющегося типа нарушений здоровья у обучающегося.

#### *Информационное и методическое обеспечение обучающихся*

Доступ к информационным и библиографическим ресурсам должен быть представлен в формах, адаптированных к ограничениям здоровья обучающихся инвалидов и лиц с ограниченными возможностями здоровья.

Для лиц с нарушениями зрения (не менее одного вида):

- в печатной форме увеличенным шрифтом;

- в форме электронного документа;

- в форме аудиофайла;

- в печатной форме на языке Брайля.

Для лиц с нарушениями слуха:

- в печатной форме;

- в форме электронного документа.

Для лиц с нарушениями опорно-двигательного аппарата (не менее одного вида):

- в печатной форме;

- в форме электронного документа;

- в форме аудиофайла.

Для лиц с нервно-психическими нарушениями (расстройство аутического спектра, нарушение психического развития) (не менее одного вида):

- использование текста с иллюстрациями;

- мультимедийные материалы.

Во время самостоятельной подготовки обучающиеся инвалиды и лица с ограниченными возможностями здоровья должны быть обеспечены доступом к сети Интернет.

#### *Формы и методы контроля и оценки результатов обучения*

Применяемые при реализации рабочей программы дисциплины ЕН.02 Информационные технологии в профессиональной деятельности формы и методы контроля проводятся с учетом ограничения здоровья обучающихся.

Целью текущего контроля является своевременное выявление затруднений и отставаний обучающегося с ограниченными возможностями здоровья и внесение коррективов в учебную деятельность.

Форма промежуточной аттестации устанавливается с учетом индивидуальных психофизических особенностей обучающихся инвалидов и лиц с ограниченными возможностями здоровья (устно, письменно на бумаге, письменно на компьютере, в форме тестирования и т.п.).

При проведении промежуточной аттестации обучающемуся предоставляется время на подготовку к ответу, увеличенное не более чем в три раза, установленного для подготовки к ответу обучающимся, не имеющим ограничений в состоянии здоровья.

#### **7.ЛИСТ ВНЕСЕННЫХ ИЗМЕНЕНИЙ**

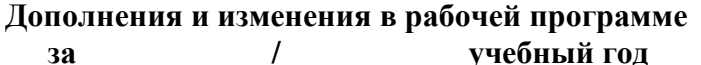

**за / учебный год**

В рабочую программу дисциплины ЕН.02 Информационные технологии в профессиональной деятельности

Специальности 33.02.01 Фармация

вносятся следующие дополнения и изменения

Дополнения и изменения внес

подпись И.О. Фамилия

Рабочая программа пересмотрена и одобрена на заседании предметной (цикловой) комиссии 

«  $\qquad \qquad$  »  $\qquad \qquad$  20  $\qquad \qquad$  r.

Председатель предметной (цикловой) комиссии

подпись И.О. Фамилия